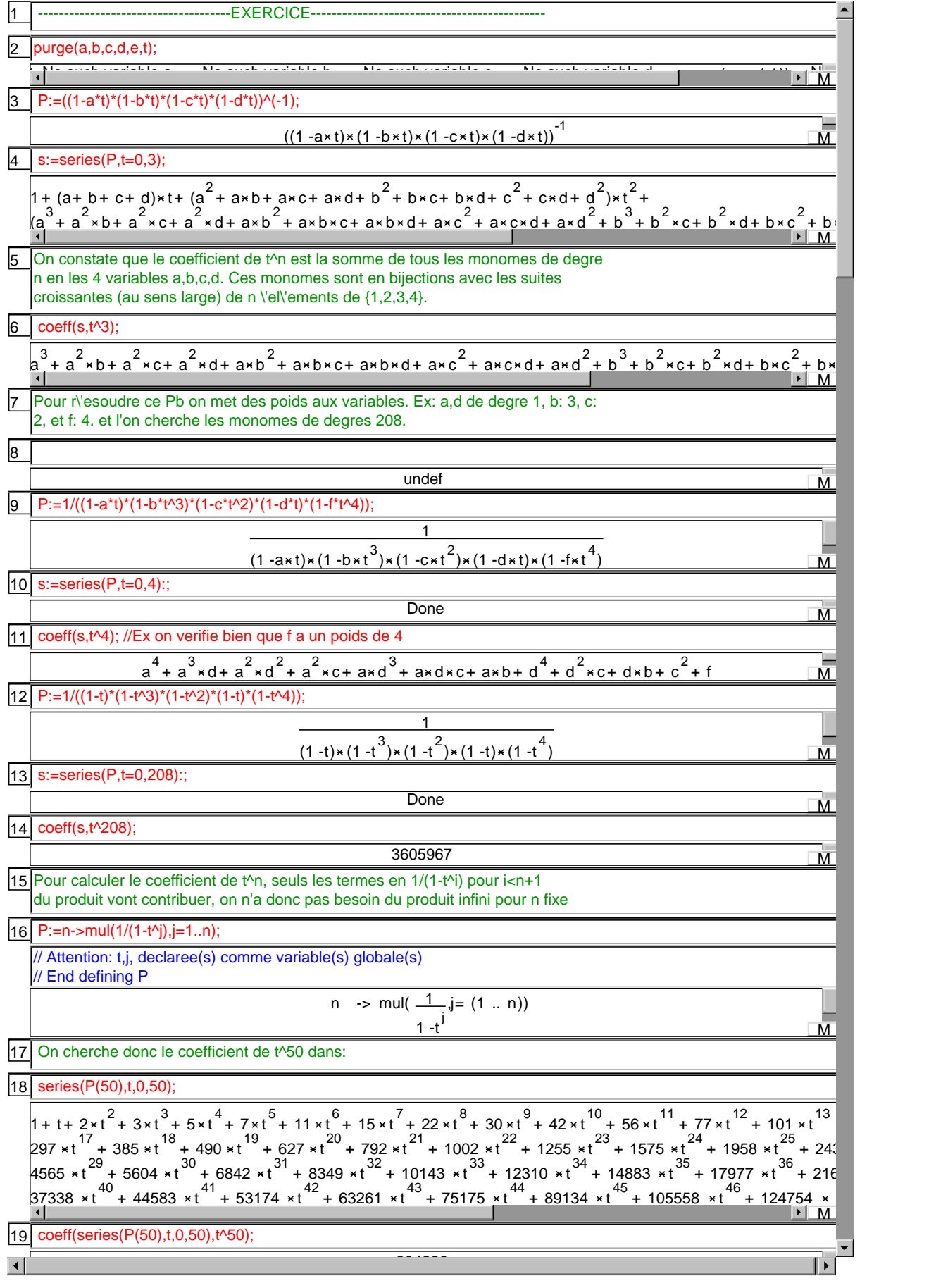

 $|20|$  l:=normal((a+b+c+d)^8);

 $8+8\times a^{7}\times b+8\times a^{7}\times c+8\times a^{7}\times d+28\times a^{6}\times b^{2}+56\times a^{6}\times b\times c+56\times a^{6}\times b\times d+28\times a^{6}\times c^{2}+56\times a^{6}\times c\times d+28$ <br>
168 x a  $^{5}\times b^{2}\times c+168\times a^{5}\times b^{2}\times d+168\times a^{5}\times b\times c^{2}+336\times a^{5}\times b\times c\times d+168\times a^{5}\times b\times d^{2}+56\times a^{5}\times c^{3}+168\times c^{3$ 840 x a \*b x c x d + 280 x a \*b x c + 280 x a \*c x d + 420 x a \*c x d + 280 x a \*c x d + 70 x<br>
860 x a \*b \*d + 560 x a \*b \*c + 1120 x a \*b \*c x d + 560 x a \*b \*c + 1680 x a \*b<br>
560 x a \*b + d + 560 x a \*b x c + 1120 x a \*  $168 \times a \times b \times c \times d + 160 \times a \times c \times d + 168 \times a \times c \times d + 168 \times a \times c \times d + 168 \times a \times c \times d + 168 \times a \times c \times d + 168 \times a \times c \times d + 168 \times a \times c \times d + 168 \times a \times c \times d + 168 \times a \times c \times d + 168 \times a \times c \times d + 168 \times a \times c \times d + 168 \times a \times b \times c \times d + 168 \times a \times b \times c \times d + 168 \times a \times b \times c \times d$  $1680 x a x b x c x d + 1120 x a x b x c d + 280 x a x b x c d + 168 x a x b x c d + 1680 x a x b x c d + 1680 x a x b x c d + 1680 x a x b x c d + 1680 x a x b x c d + 168 x a x b x c d + 168 x a x b x c d + 168 x a x b x c d + 168 x a x b x c d + 168 x a x b x c d + 168 x a x b x c d + 168 x a x c d + 168 x a x c d + 168 x a x c d + 168 x a x c d + 168 x a$  $M$ 

 $\overline{\text{coeff}(I,[a,b,c,d],[3,2,1,2])}$ ;  $\mathsf{21}$ 

1680

 $\overline{M}$ 

 $\overline{M}$ 

 $\overline{M}$ 

 $ctg$ 

auto

1680

binomial(8,3)\*binomial(5,2)\*binomial(3,1);

--EXERCICE---

 $|24$  $z:=x+i^*y;$ 

22

 $x + i * y$ 

13.5  $15.8$ 

 $\overline{M}$ 

in

out

←

 $|25|$  $plotfunc(z,[x=-2..2,y=-2..2],xstep=0.1,ystep=0.1,affichage=rempli)$ 

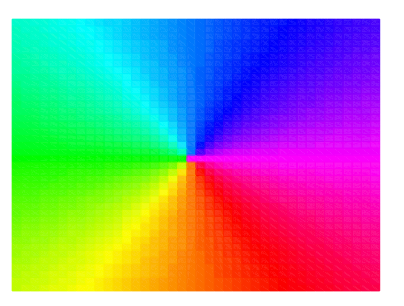

26 Les reels positifs sont en magenta, les negatifs en vert. On constate que le cercle trigonometrique est parcouru dans le sens: Rouge, Bleu, Vert.

27 Pour supprimer/modifier, il suffit de supprimer/editer la ligne correspondante

28  $d(z) := z/abs(z);$ 

> // Interprete d // Success compiling d

> > $z \rightarrow -\frac{z}{z}$

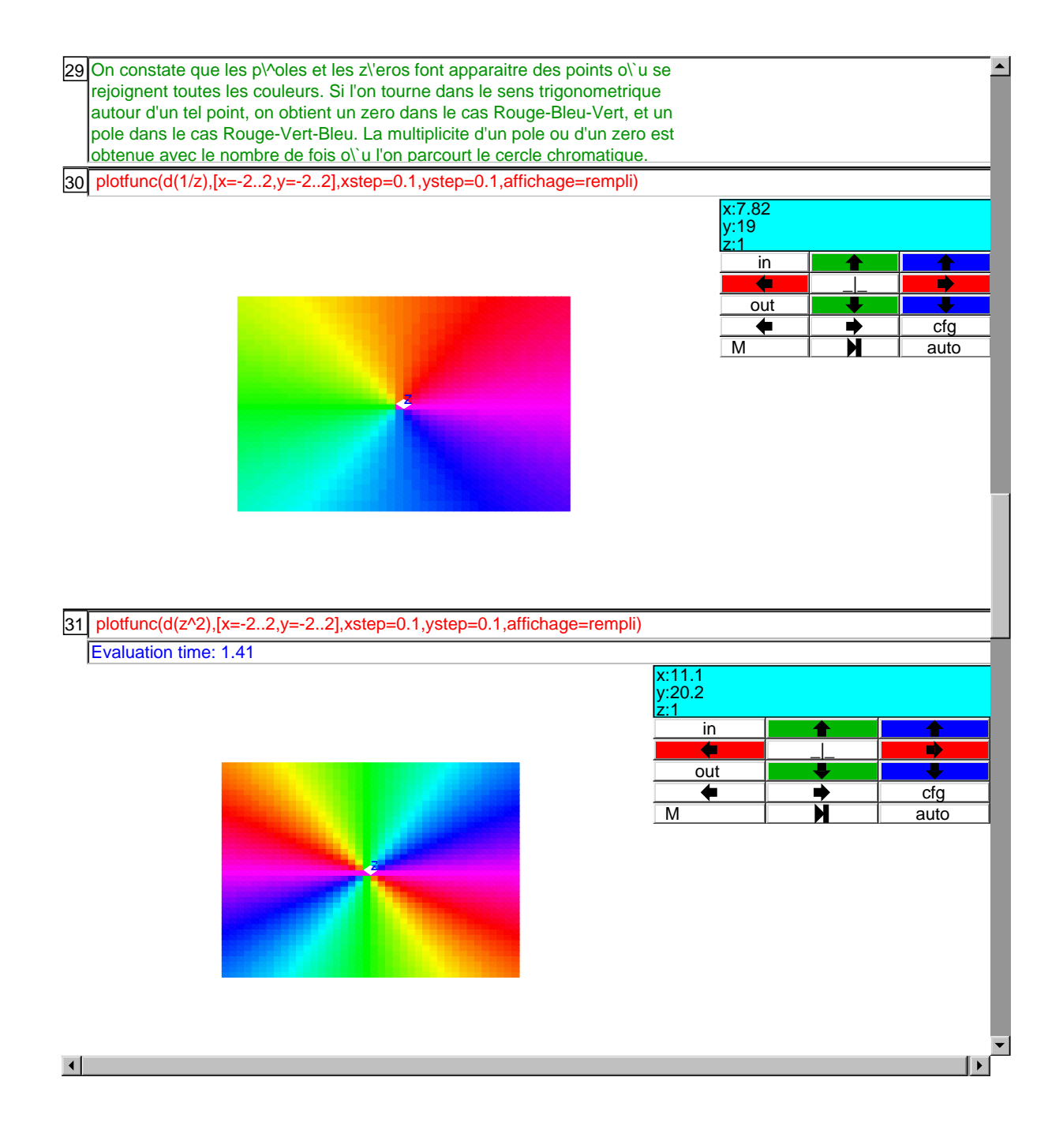

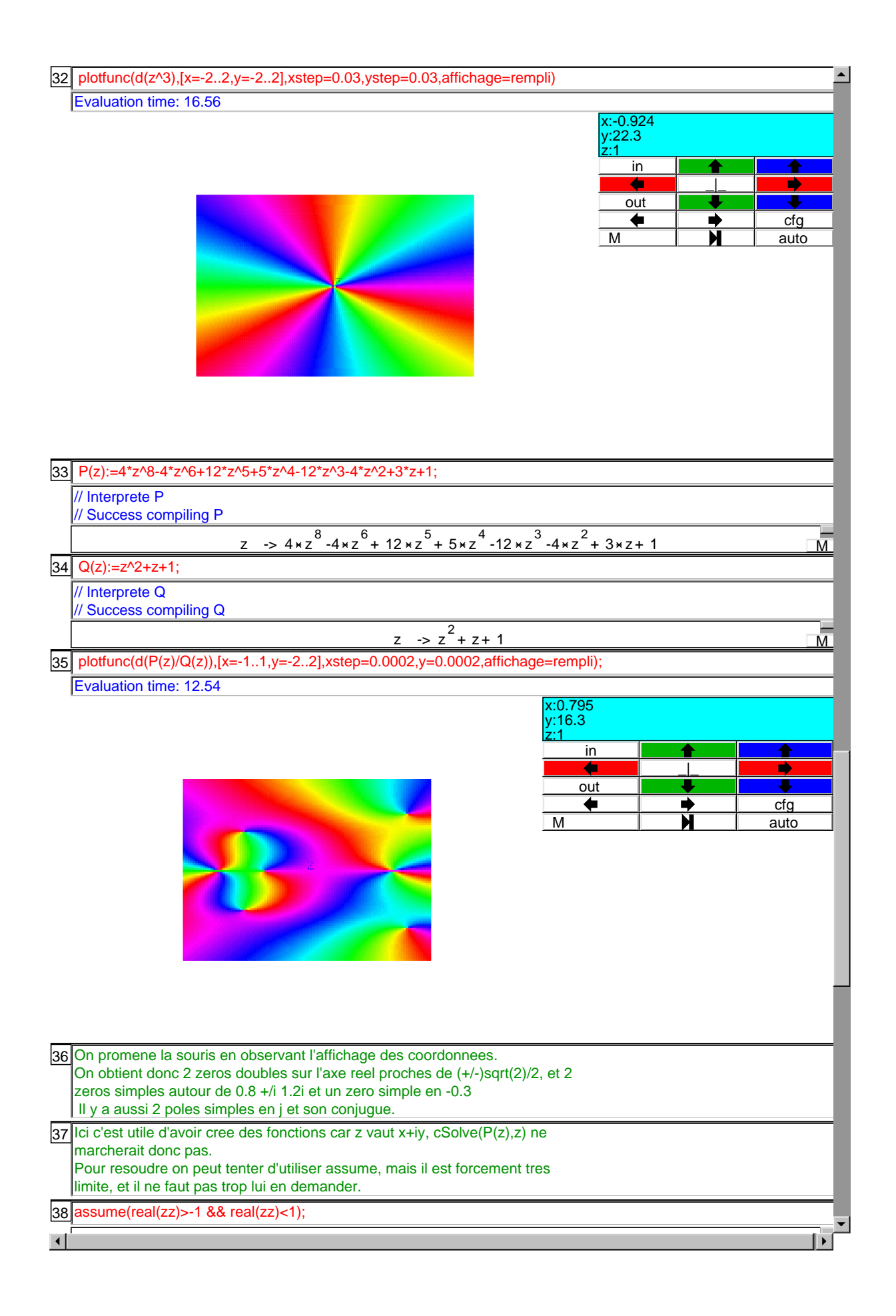

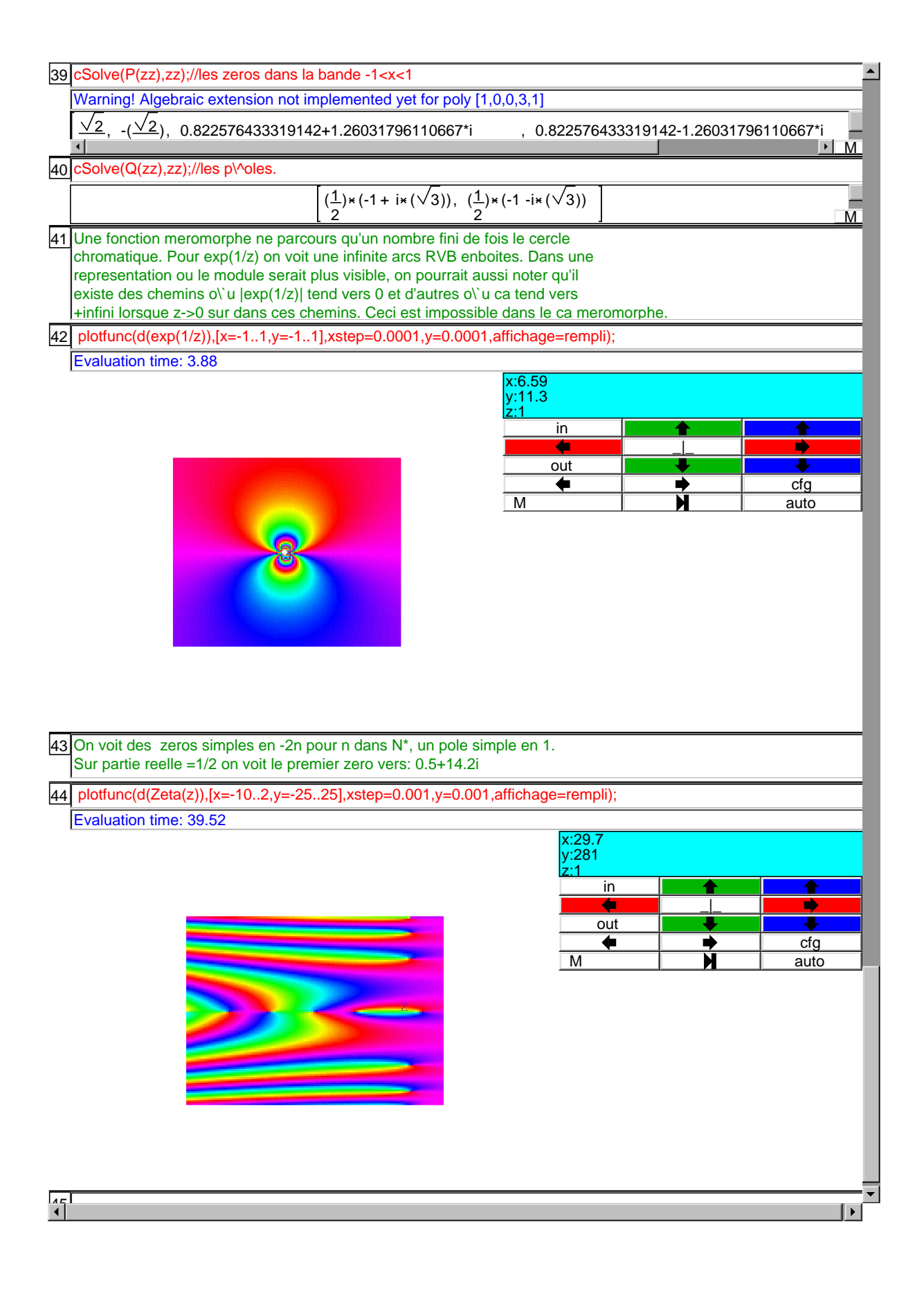